#### TRƯỜNG ĐẠI HỌC HẠ LONG **CỘNG HÒA XÃ HỘI CHỦ NGHĨA VIỆT NAM KHOA MÔI TRƯỜNG Độc lập - Tự do - Hạnh phúc**

# **ĐỀ CƯƠNG CHI TIẾT HỌC PHẦN**

**Trình độ đào tạo: Đại học Ngành: Quản lý tài nguyên và môi trường**

#### **1. Thông tin chung về học phần**

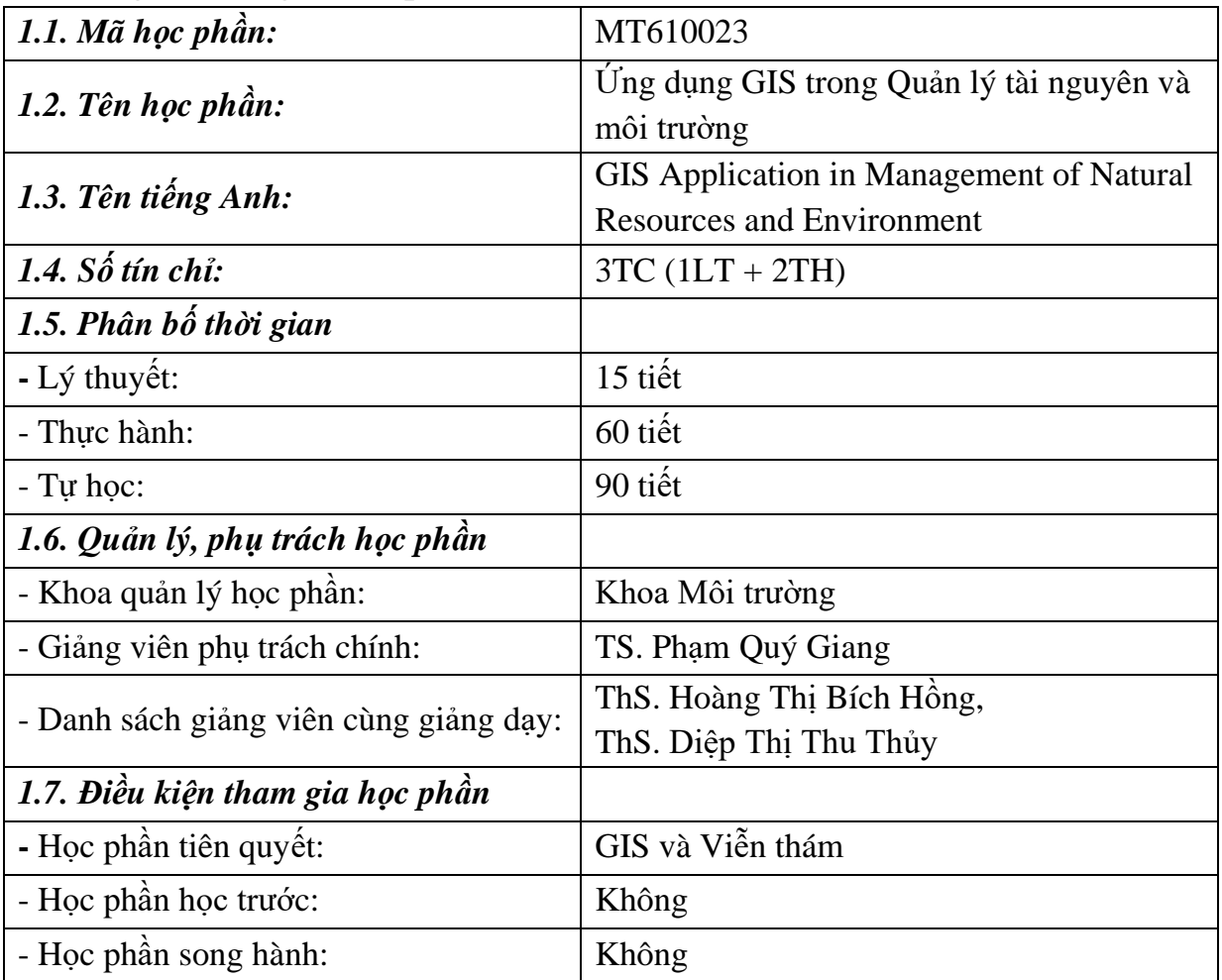

#### **2. Mục tiêu học phần**

2.1. Mục tiêu chung: Sau khi học xong học phần Ứng dụng GIS trong Quản lý tài nguyên và môi trường, người học nắm được các kiến thức cơ bản về các phương pháp phân tích và xử lý dữ liệu trong GIS, đồng thời thành thạo kỹ năng phân tích và xử lý dữ liệu trong GIS để phục vụ cho công tác quản lý tài nguyên và môi trường.

### *2.2. Mục tiêu cụ thể (COs)*

*2.2.1. Về kiến thức*

- CO1: Có kiến thức về hệ thống GIS và các chức năng phân tích không gian của GIS.

*2.2.2. Về kỹ năng*

- CO2: Kỹ năng sử dụng các chức năng truy vấn dữ liệu của GIS trong quản lý tài nguyên và môi trường.

- CO3: Có kỹ năng sử dụng các chức năng phân tích không gian của GIS để phân tích dữ liệu trong lĩnh vực quản lý tài nguyên và môi trường.

#### *2.2.3. Về năng lực tự chủ và trách nhiệm*

- CO4: Có ý thức học tập, tích lũy kinh nghiệm, tuân thủ pháp luật trong lĩnh vực GIS nói riêng và công nghệ thông tin nói chung.

# **3. Chuẩn đầu ra của học phần (CLOs)**

#### **Bảng 1. Chuẩn đầu ra (CLOs) của học phần**

Khi học xong học phần, SV có khả năng:

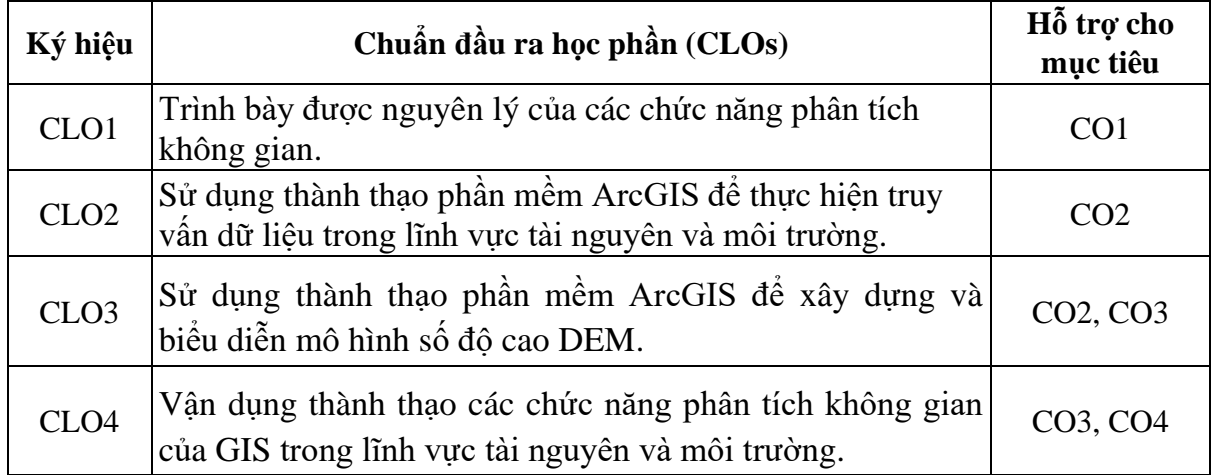

## **4. Mối liên hệ giữa CĐR HP(CLO) với CĐR CTĐT (PLO)**

Mức độ đóng góp, hỗ trợ của CLO đối với PLO được xác định qua 4 mức IMRA, cụ thể như sau<sup>1</sup>:

| <b>PLO</b>              | $\left( 1\right)$ | (2) | (3)         | $\left( 4\right)$ | (5) | (6)         | (7)         | (8)          | (9)         | (10)        | (11)        | (12)        |
|-------------------------|-------------------|-----|-------------|-------------------|-----|-------------|-------------|--------------|-------------|-------------|-------------|-------------|
| CLO <sub>1</sub>        |                   | R   |             |                   |     |             |             |              |             |             | $\mathbf R$ |             |
| CLO <sub>2</sub>        | I                 | M   |             |                   |     | R           | $\mathbf R$ | R            | $\mathbf R$ | R           | R           | R           |
| CLO <sub>3</sub>        | I                 | M   | R           |                   |     | R           | $\mathbf R$ | $\mathbb{R}$ | $\mathbf R$ | R           | R           | $\mathbf R$ |
| CLO <sub>4</sub>        |                   | M   | $\mathbf R$ |                   |     | $\mathbf R$ | $\mathbf R$ | $\mathbf R$  | $\mathbf R$ | $\mathbf R$ | $\mathbf R$ | $\mathbf R$ |
| Tổng<br>hợp học<br>phần | I                 | М   | $\mathbf R$ |                   |     | R           | R           | R            | $\mathbf R$ | R           | R           | R           |

**Bảng 2.Mối liên hệ giữa CLO với PLO**

#### **5. Học liệu**

<sup>&</sup>lt;sup>1</sup> I(Introduced) – CLO có hỗ trợ đạt được PLO và ở mức giới thiệu/bắt đầu

R (Reinforced) – CLO có hỗ trợ đạt được PLO vàở mức nâng cao hơn mức bắt đầu,có nhiều cơ hội được thực hành, thí nghiệm, thực tế,…

M (Mastery) – CLO có hỗ trợ cao đạt được PLO và ở mức thuần thục/thông hiểu

A (Assessed) – Học phần quan trọng (hỗ trợ tối đa việc đạt được PLO) cần được thu thập minh chứng để đánh giá CĐR CTĐT.

#### *5.1. Giáo trình*

[1]. Lê Thị Giang (2016), *Giáo trình thực hành Hệ thống thông tin địa lý*, Nxb. Đại học Nông nghiệp.

#### *5.2. Tài liệu tham khảo*

[1].Trần Thị Băng Tâm (2006), *Giáo trình Hệ thống thông tin địa lý*, Nxb. Đại học Nông nghiệp.

## **6. Cấu trúc học phần**

- Tổng số tiết trên lớp: 75 tiết;

- Tổng số tuần học: 15 tuần;
- Phân bố: 5 tiết/ buổi x 1 buổi/ tuần = 15 buổi;
- Kiểm tra, đánh giá:
- + Đánh giá chuyên cần: Tất cả các buổi học;
- + Kiểm tra định kì: 2 bài;
- + Thi kết thúc học phần: 1 bài

# **7. Kế hoạch dạy học**

# **Bảng 3. Kế hoạch dạy học**

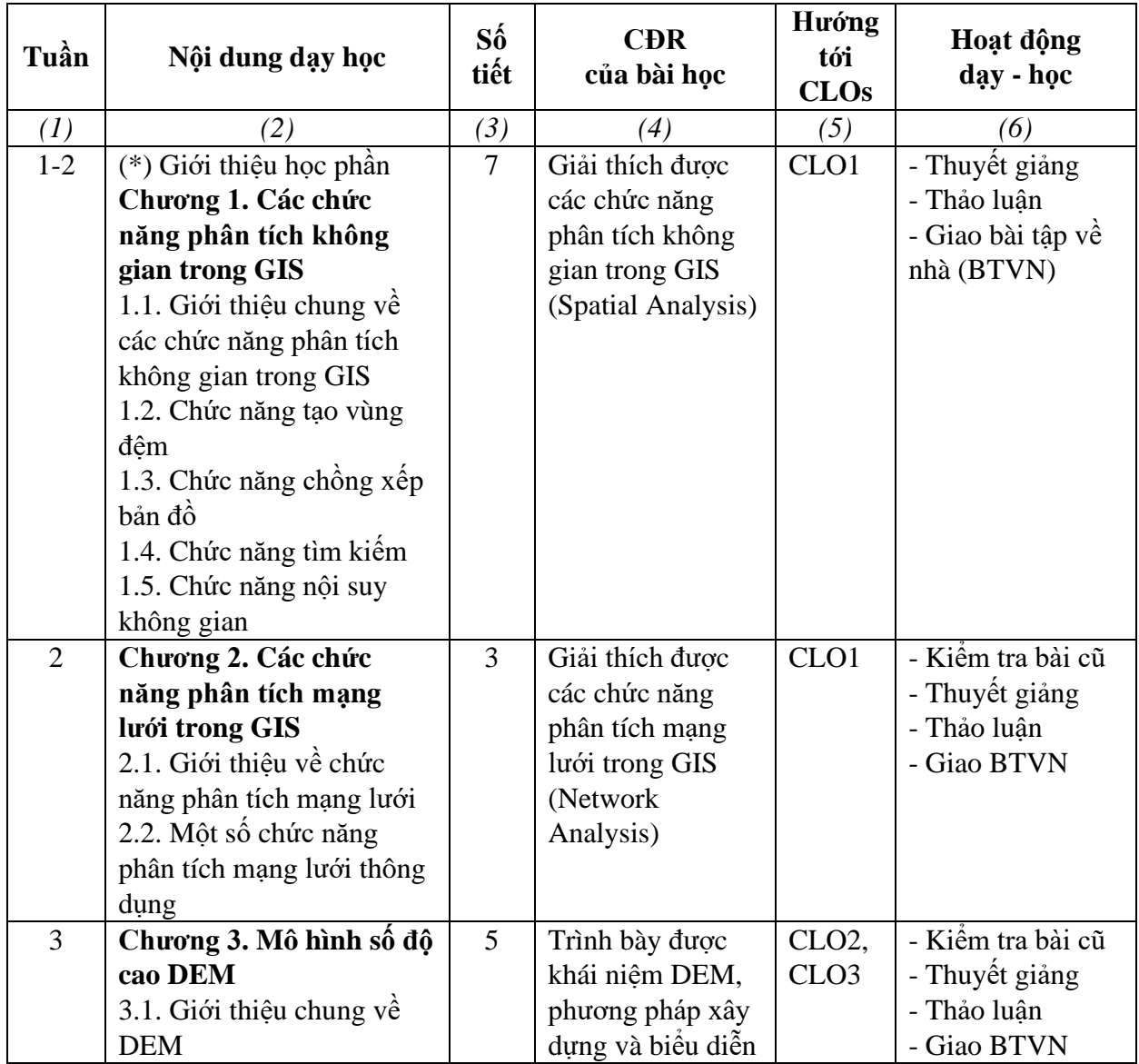

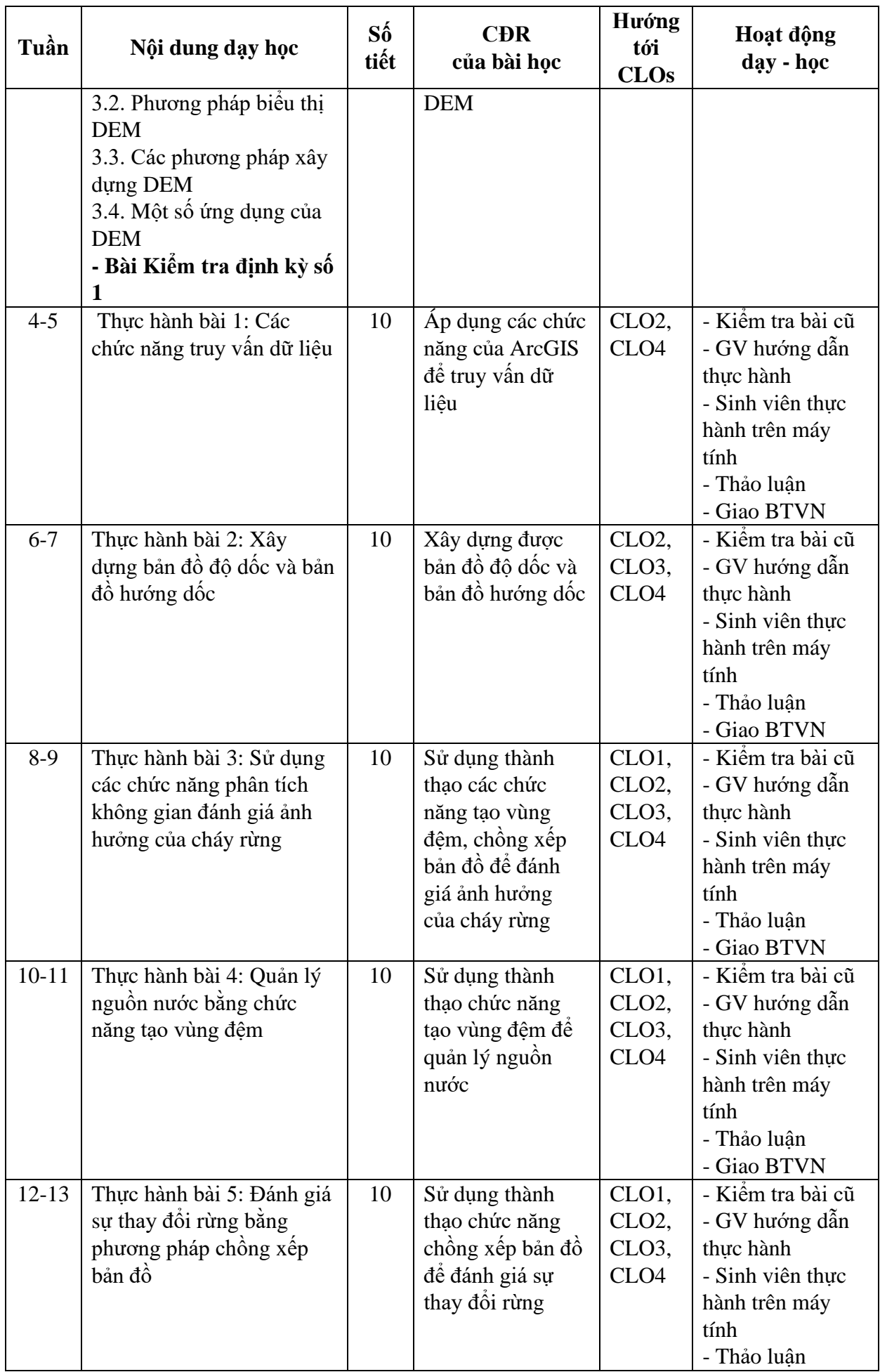

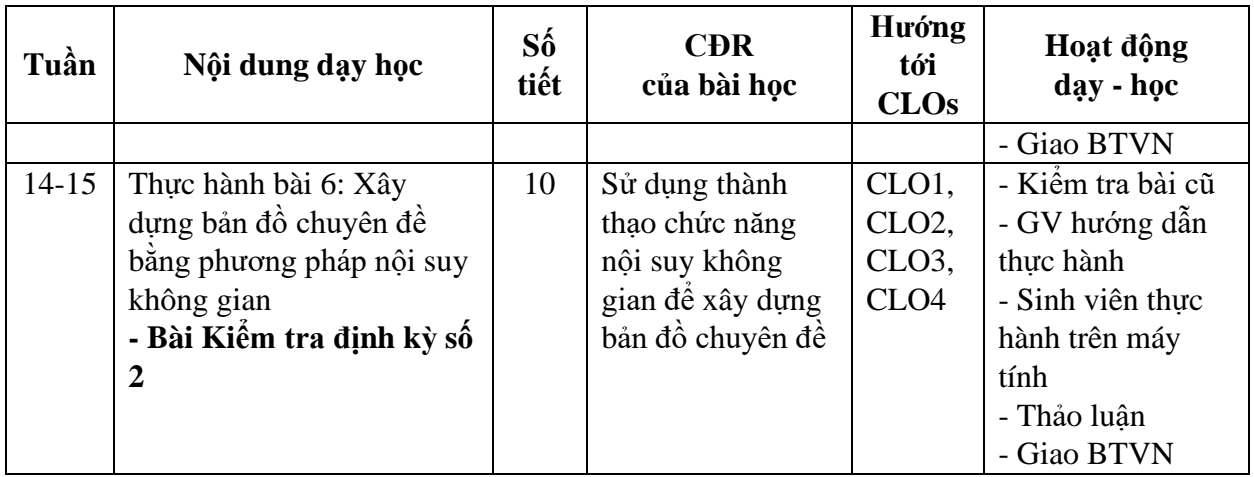

# **8. Đánh giá học phần**

# *8.1. Phương pháp, hình thức kiểm tra - đánh giá*

| <b>Thành</b><br>phần, tên    | <b>Trong</b> | Nội dung đánh                                                                  | <b>Trọng</b>                                                                                       | <b>Rubric</b><br>(đánh | Hướng<br>tói                                                 | Cách thức<br>đánh giá                                                                                                    |  |  |
|------------------------------|--------------|--------------------------------------------------------------------------------|----------------------------------------------------------------------------------------------------|------------------------|--------------------------------------------------------------|----------------------------------------------------------------------------------------------------|--|--|
| bài đánh                     | $s\hat{0}$   | giá                                                                            | $s\hat{0}$<br>con                                                                                  | dấu x                  | đánh giá                                                     |                                                                                                    |  |  |
| $\operatorname{gi\!}({}^*)$  |              |                                                                                |                                                                                                    | nếu có)                | <b>CLOs</b>                                                  |                                                                                                    |  |  |
| (1)                          | (2)          | (3)                                                                            | (4)                                                                                                | (5)                    | (6)                                                          | (7)                                                                                                    |  |  |
| A1<br>Đánh giá<br>chuyên cần | 10%          | Thời gian tham dự<br>và thái độ tham dự                                        | Thời<br>gian<br>$40\%, \, \circ$<br>thức dư<br>16p<br>$30\%, \frac{6}{7}$<br>thức tư<br>hoc<br>30% |                        | CLO <sub>4</sub>                                             | Điểm danh, ghi<br>chú thái độ tham<br>dự lớp, ý thức tự<br>học của từng<br>sinh viên theo<br>buổi học, sau đó<br>chấm điểm. |  |  |
| A2<br>Đánh giá<br>định kỳ    |              | chức<br>Bài 1: Các<br>phân<br>tích<br>năng<br>không gian của GIS               | Câu 1:<br>50%,<br>Câu 2:<br>50%                                                                    |                        | CLO <sub>1</sub>                                             | Sinh viên làm<br>bài kiểm tra trên<br>giấy                                                                                  |  |  |
|                              | 30%          | 2: Nôi<br>Bài<br>suy<br>không<br>gian,<br>tao<br>vùng đệm, chồng<br>xếp bản đồ | Câu 1:<br>50%,<br>Câu 2:<br>50%                                                                    |                        | CLO <sub>3</sub> ,<br>CLO <sub>4</sub>                       | Sinh<br>viên<br>làm<br>kiểm<br>bài<br>tra<br>thực hành trên<br>máy tính                                                     |  |  |
| A3<br>Đánh giá<br>cuối kỳ    | 60%          | Toàn bộ nội dung<br>môn học                                                    | Câu 1:<br>50%,<br>Câu 2:<br>50%                                                                    |                        | CLO <sub>1</sub> ,<br>CLO <sub>2</sub> ,<br>CLO <sub>3</sub> | Sinh viên làm<br>bài thi tự luận<br>trên giấy                                                                               |  |  |

**Bảng 4. Kiểm tra - đánh giá**

# *8.2. Tiêu chí đánh giá*

*8.2.1. Đánh giá chuyên cần*

Đánh giá chuyên cần theo thang điểm 10 dựa trên 3 tiêu chí: Thời gian dự lớp, ý thức học trên lớp, ý thức tự học, cụ thể theo bảng 5.

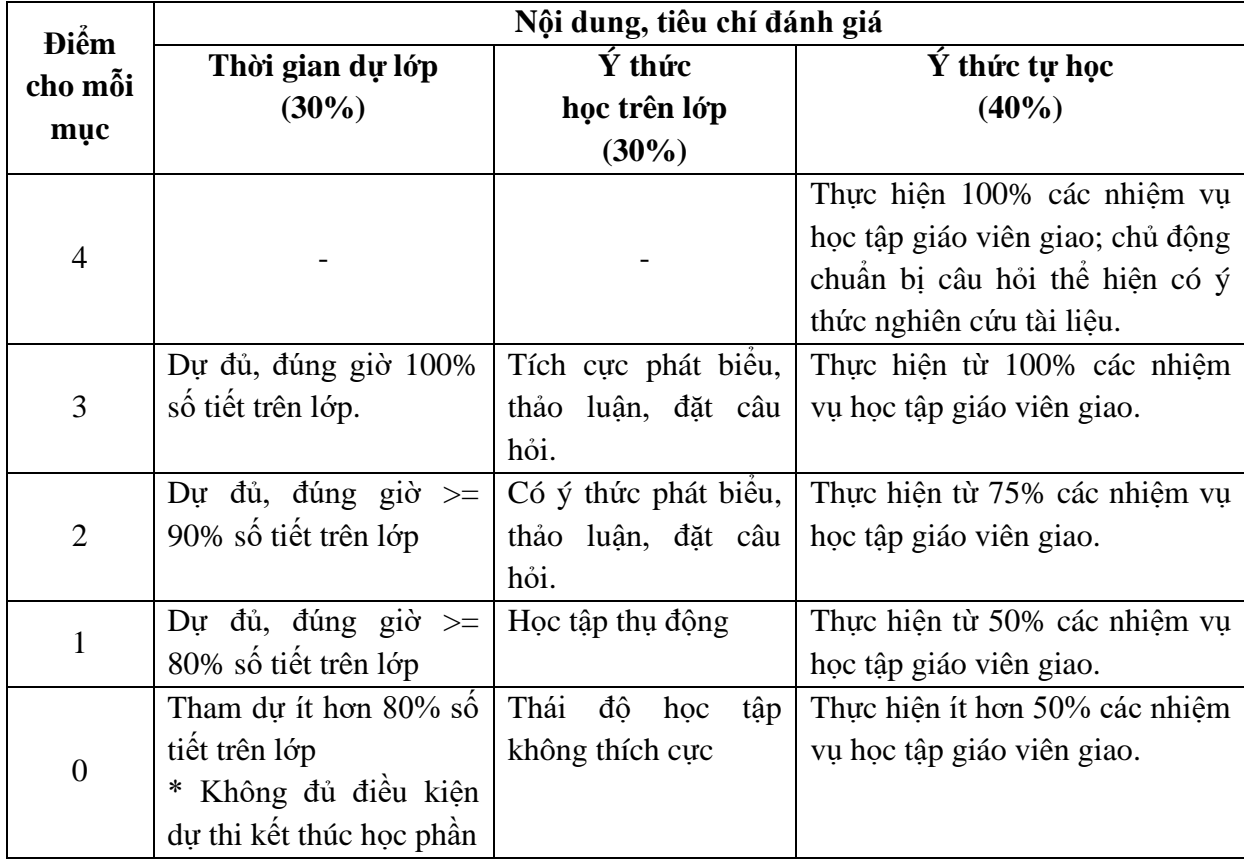

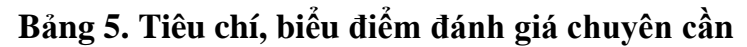

*8.2.2. Kiểm tra định kỳ*

- Bài 1:
- + Nội dung: Các chức năng phân tích không gian của GIS
- + Hình thức: Sinh viên làm bài kiểm tra trên giấy
- + Thời gian: 60 phút
- Bài 2:
- + Nội dung: Nội suy không gian, tạo vùng đệm, chồng xếp bản đồ
- + Hình thức: Sinh viên làm bài kiểm tra thực hành trên máy tính
- + Thời gian: 60 phút

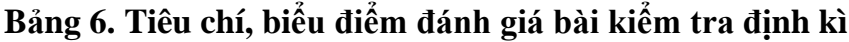

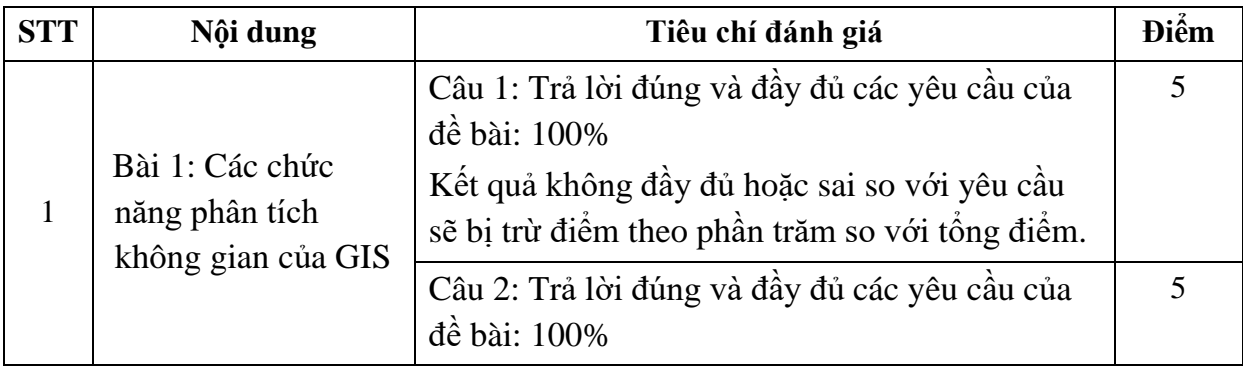

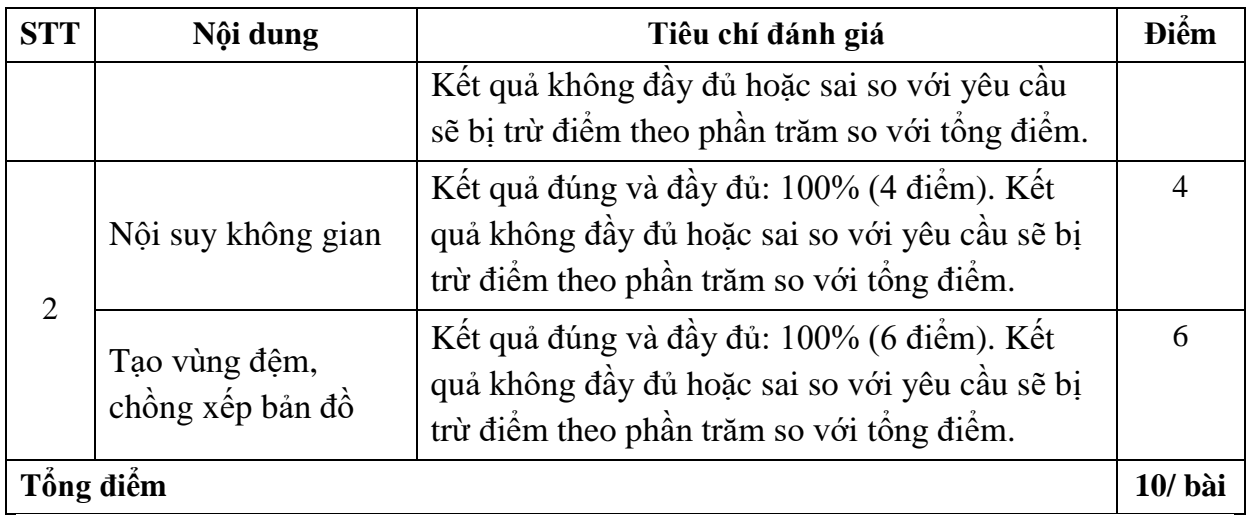

### *8.2.3. Thi kết thúc học phần*

- Nội dung: Các chức năng phân tích không gian/Các chức năng phân tích mạng lưới; Mô hình số độ cao DEM

- Hình thức: Sinh viên làm bài thi tự luận trên giấy
- Thời gian: 90 phút

## **Bảng 7. Tiêu chí, biểu điểm đánh giá bài thi kết thúc học phần**

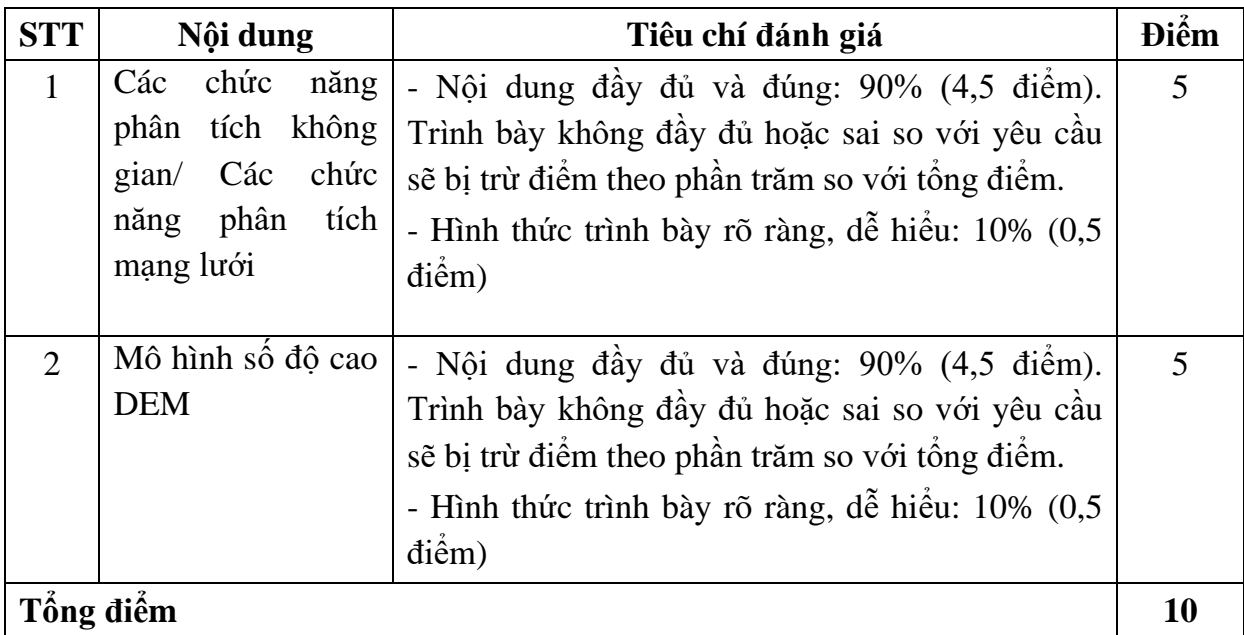

**Trưởng khoa**

**Lê Duy Khương**

*Quảng Ninh, ngày tháng năm 2022* **Người biên soạn**

**Phạm Quý Giang**